# МІНІСТЕРСТВО ОСВІТИ І НАУКИ УКРАЇНИ

Чорноморський національний університет імені Петра Могили

Факультет комп'ютерних наук

Кафедра комп'ютерної інженерії

**ЗАТВЕРДЖУЮ** Перши<del>й проре</del>ктор Ю. В. Котляр 2022 p.

# РОБОЧА ПРОГРАМА НАВЧАЛЬНОЇ ДИСЦИПЛІНИ

# «Інформаційні технології»

Спеціальності 061 журналістика, 052 політологія, 032 історія та археологія, 291 міжнародні відносини

Розробник Завідувач кафедри розробника Гарант ОПП спец. 291 Гарант ОПП спец. 061 Гарант ОПП спец. 052 Гарант ОПП спец. 032 Завідувач кафедри спец. 291 Завідувач кафедри спец. 061 В. о. завідувача кафедри спец. 052 Завідувач кафедри спец. 032 Декан ФПН Декан ФКН Начальник НМВ

Медвінський С. В. Журавська I. М. Габро І.В. Тулузакова О.Г. Лушагіна Т.В. Шевченко Н.В. Габро І.В. Тулузакова О.Г. Броннікова Л. В. Міронова I. С. Хмель А. О. Бойко А. П. Шкірчак С. І.

Миколаїв - 2022 рік

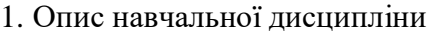

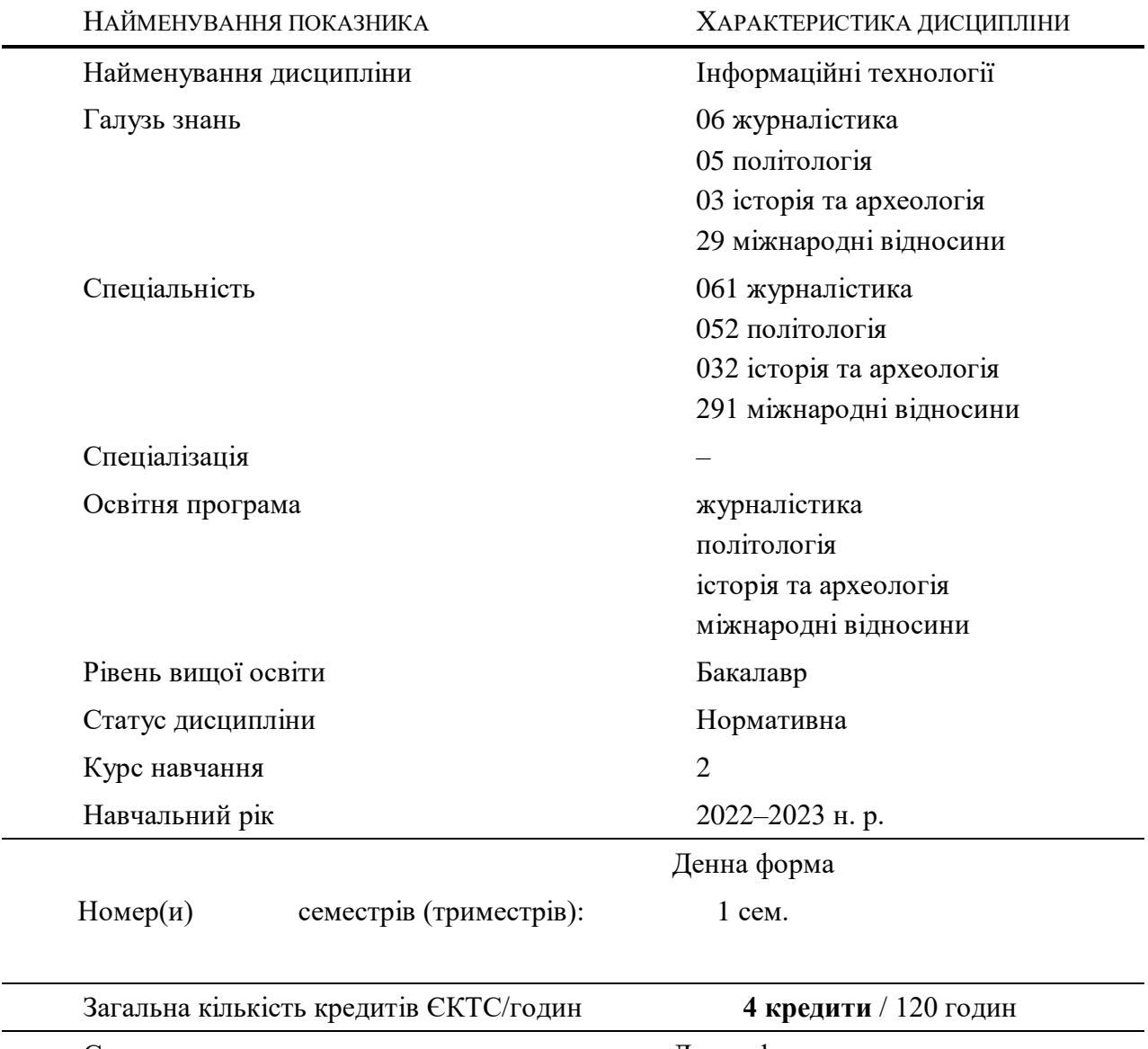

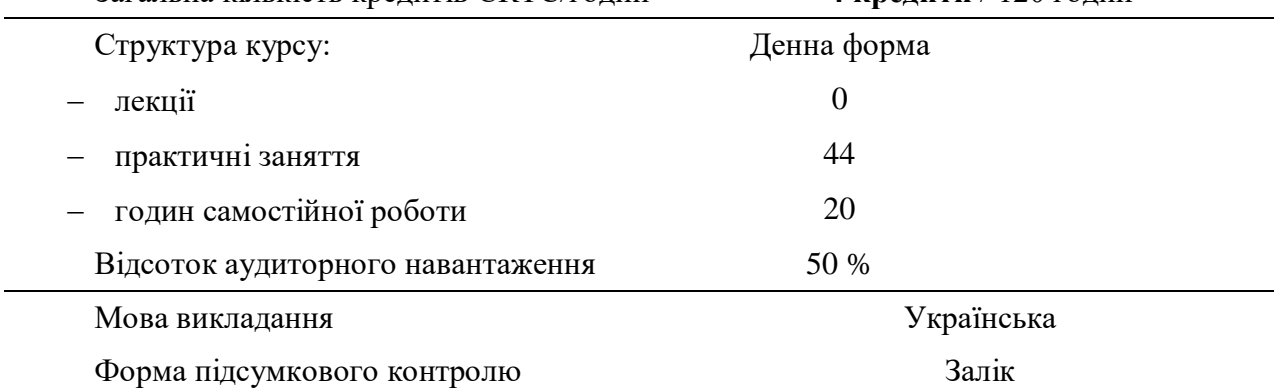

# 2. МЕТА ТА ЗАВДАННЯ НАВЧАЛЬНОЇ ДИСЦИПЛІНИ

## $META:$

Засвоєння студентами базових навичок володіння прикладним програмним забезпеченням – на рівні користувачів з метою певного використання комп'ютерних технологій, а саме – використання текстового процесору Microsoft Word – версій 2016 року – з метою надати студентам даного навчального напрямку основних навичок та компетенцій у створенні, редагуванні та оформлені текстових документів у електронному вигляді – відповідно державним та професійним стандартам. **Також у освітній програмі використовується принцип академічною свободи шляхом** надання студентам можливості обрати теми для лекцій та відповідних практичних занять, на які будуть витрачені навчальні години, що забезпечує більшу зацікавленість студентів у навчанні та допомагає розкрити їх сильних сторони при використанні інформаційних технологій.

#### ЗАВДАННЯ:

- ознайомлення з основами роботи у текстовому процесорі MS Word 2016;
- ознайомлення з поняттями шаблонів у текстовому процесорі;
- ознайомлення з типами перегляду текстових електронних документів
- формування базових знань про основи форматування тексту у MS Word
- формування базових знань та навичок про роботу з таблицями та графічними примітивами у MS Word
- ознайомлення з форматуванням символів та тексту у електронному документі
- ознайомлення студентів з основами сучасних веб-технологій на прикладі етапів розробки веб сайту
- Ознайомлення з роботою у онлайн-сервісі Figma.
- Надання базових знань з основ UX/UI дизайну
- вдосконалення практичних навичок та умінь з створення макетів графічних користувацьких інтерфейсів.

#### ПЕРЕДУМОВИ ВИВЧЕННЯ ДИСЦИПЛІНИ:

Дисципліни загальної, практичної та професійної підготовки бакалавра з галузі знань 17 Фізичне виховання та спорт.

#### ОЧІКУВАНІ РЕЗУЛЬТАТИ НАВЧАННЯ:

У відповідності до освітньої програми «Фізичне виховання та спорт» студент після вивчення дисципліни має набути наступних загальних та спеціальних компетентностей:

- ЗК1 Здатність вчитися та оволодівати сучасними знаннями.
- ЗК5 Здатність планувати та управляти часом
- ЗК 8 Навички використання інформаційних і комунікаційних технологій.
- ЗК 10 Здатність бути критичним і самокритичним.
- ЗК 12 Здатність застосовувати знання у практичних ситуаціях

Відповідно до освітньої програми «Фізичне виховання та спорт» нормативний зміст підготовки здобувачів у термінах результатів навчання має бути наступним:

- СК Здатність здійснювати навчання, виховання та соціалізацію людини у сфері фізичної
- 10 культури і спорту, застосовуючи різні педагогічні методи та прийоми
- СК Здатність до безперервного професійного розвитку.
- 14
- РН 3 Уміти обробляти дані з використанням сучасних інформаційних та комунікаційних технологій.
- РН 4 Показувати навички самостійної роботи, демонструвати критичне та самокритичне мислення.

В РЕЗУЛЬТАТІ ВИВЧЕННЯ ДИСЦИПЛІНИ СТУДЕНТ МАЄ:

ЗНАТИ:

- Основні задачі та проблеми при роботі з текстовими електронними документами, які можна вирішити з використанням текстового процесору MS Word;
- Основні типи шаблонів при створенні текстових електронних документів ;
- Основні вимоги та стандарти оформлення документів;
- Основні принципи та етапи розробки сучасного веб-сайту;
- Основні принципи проектування макетів користувацького графічного інтерфейсу.

ВМІТИ:

- Оформлювати текстові електронні документи відповідно вимог та стандартів;
- Розбиратися у процесі створення веб-сайту та технічних аспектах його проектування;
- Складати технічні завдання для виконання робіт у сфері веб-розробки та розробки макетів графічних інтерфейсів;
- Працювати з векторною графікою.

# 3. ПРОГРАМА НАВЧАЛЬНОЇ ДИСЦИПЛІНИ

## ДЕННА ФОРМА

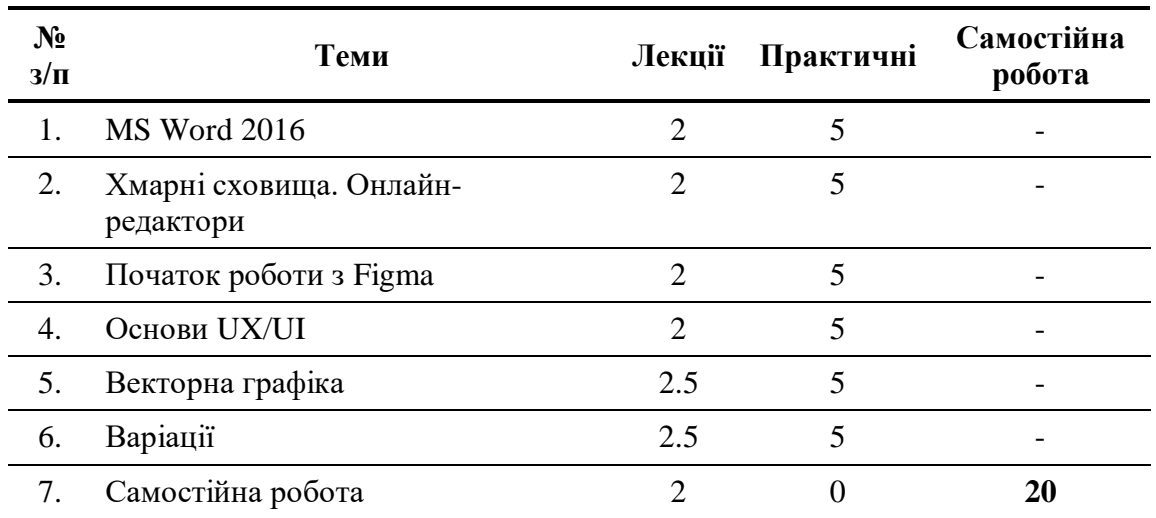

 $\blacksquare$ 

 $\overline{a}$ 

 $\overline{a}$ 

**Всього за дисципліною 15 30 20**

# 4. ЗМІСТ НАВЧАЛЬНОЇ ДИСЦИПЛІНИ

# $4.1.$  План лекцій

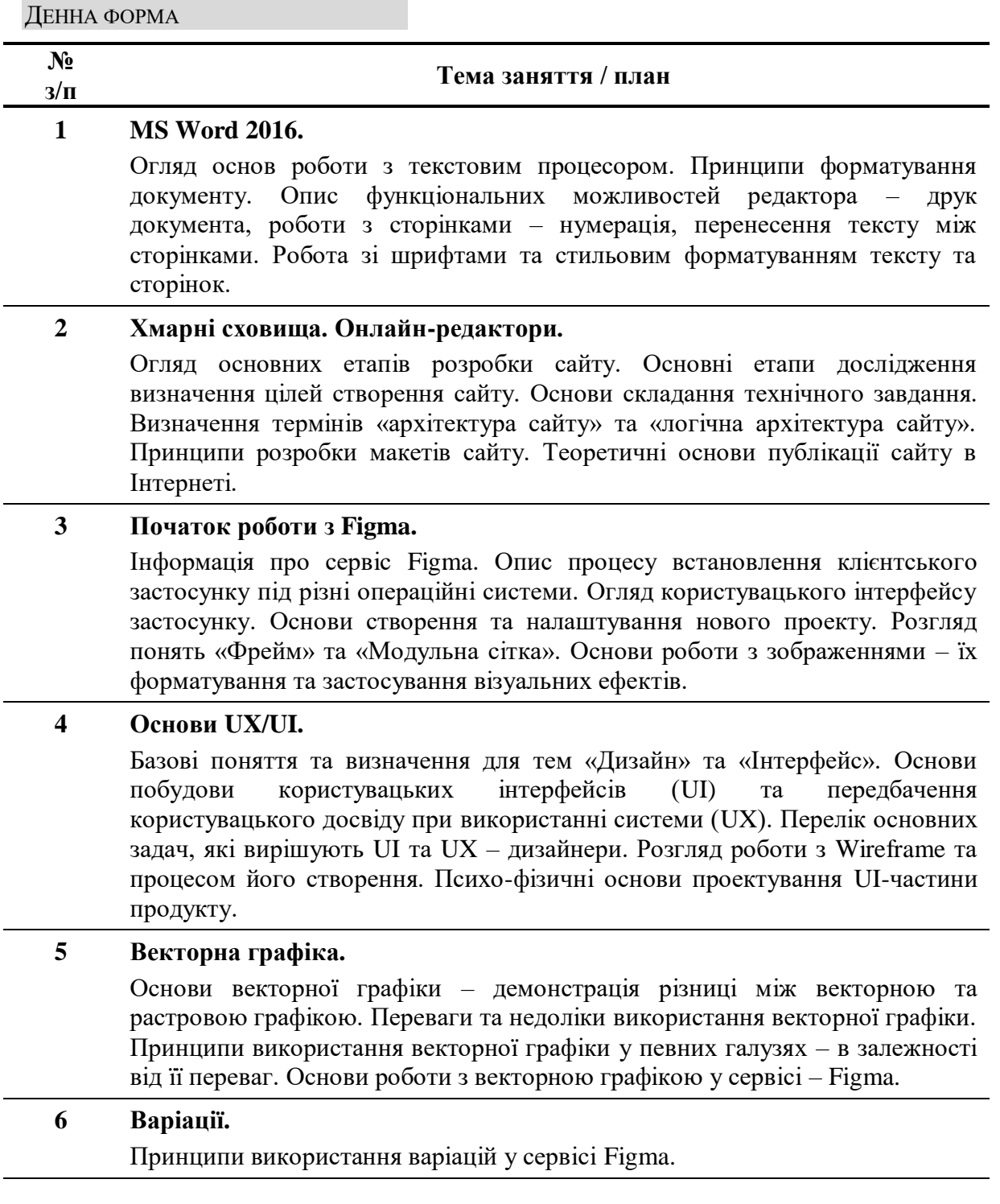

## 4.2. ПЛАН СЕМІНАРСЬКИХ І ПРАКТИЧНИХ ЗАНЯТЬ

# ДЕННА ФОРМА

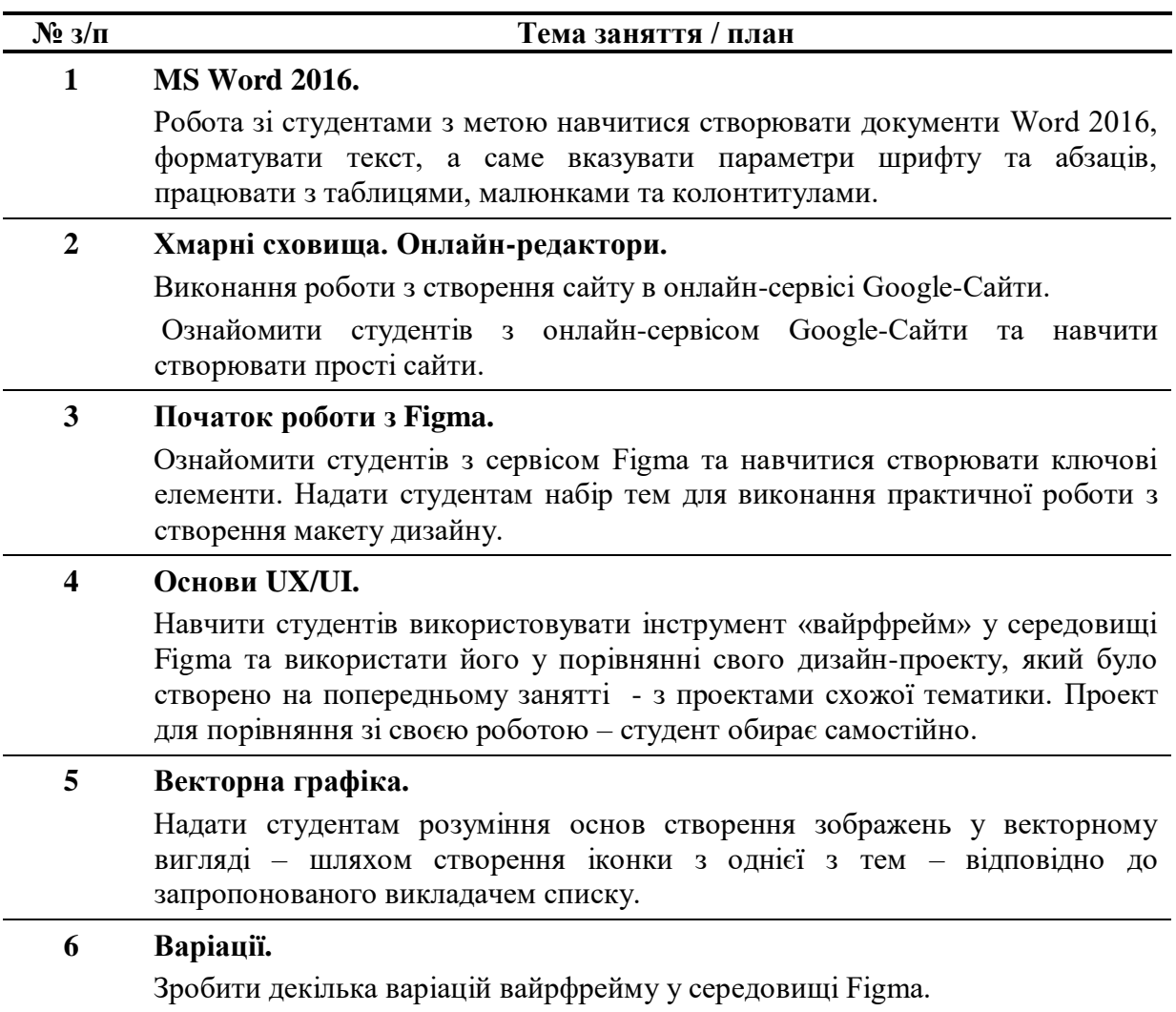

## 4.3. ЗАВДАННЯ ДЛЯ САМОСТІЙНОЇ РОБОТИ

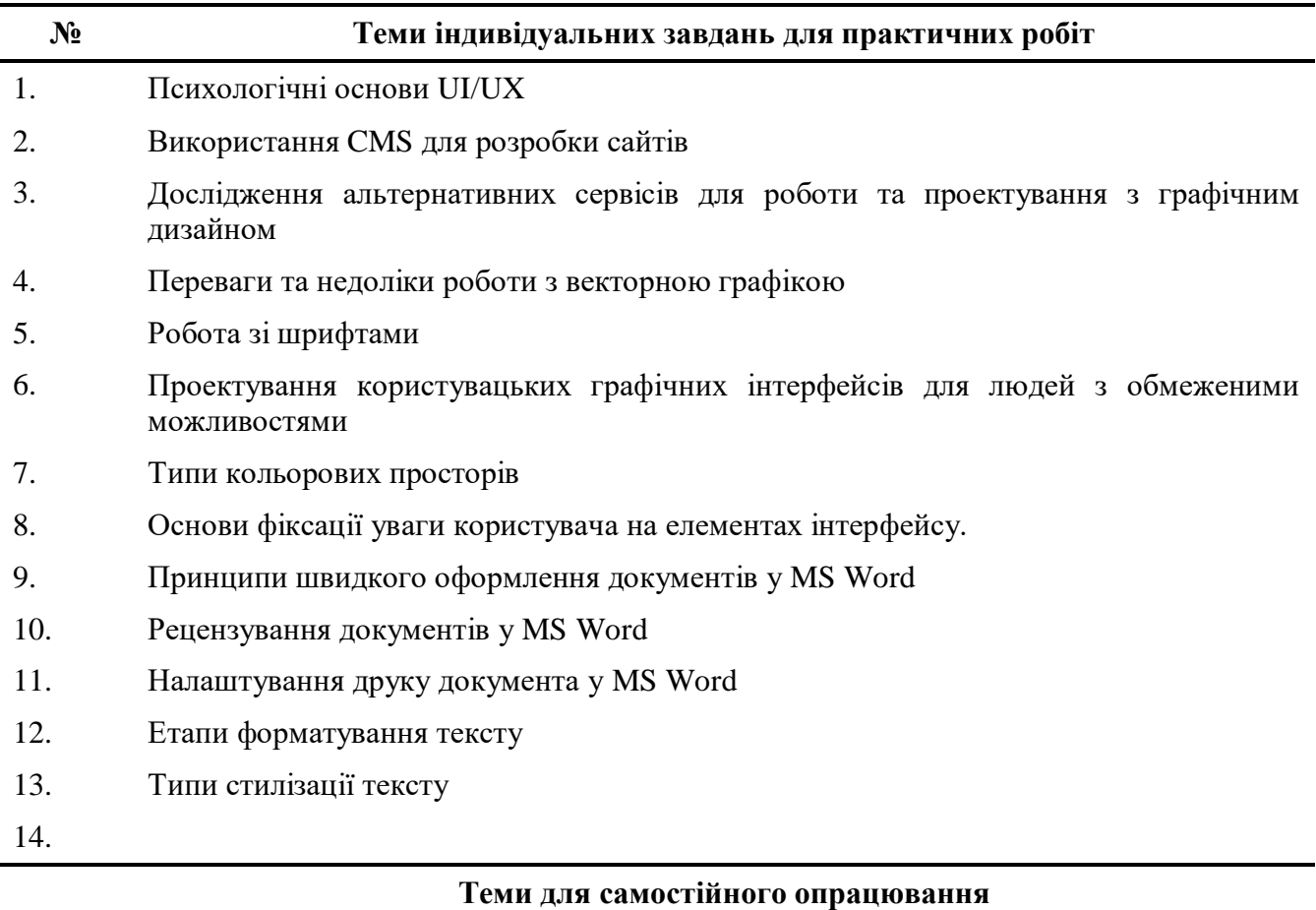

- 15. Створення анімацій у Figma
- 16. Робота з CMS WordPress
- 17. Робота з CMS Joomla
- 18. Принципи рекламування та підняття рейтингу сайту у пошуковій видачі
- 19. Робота з векторною графікою у InkSpace
- 20. Робота з векторною графікою у Adobe Photoshop
- 21. Робота з Google Fonts

## 4.4. ЗАБЕЗПЕЧЕННЯ ОСВІТНЬОГО ПРОЦЕСУ

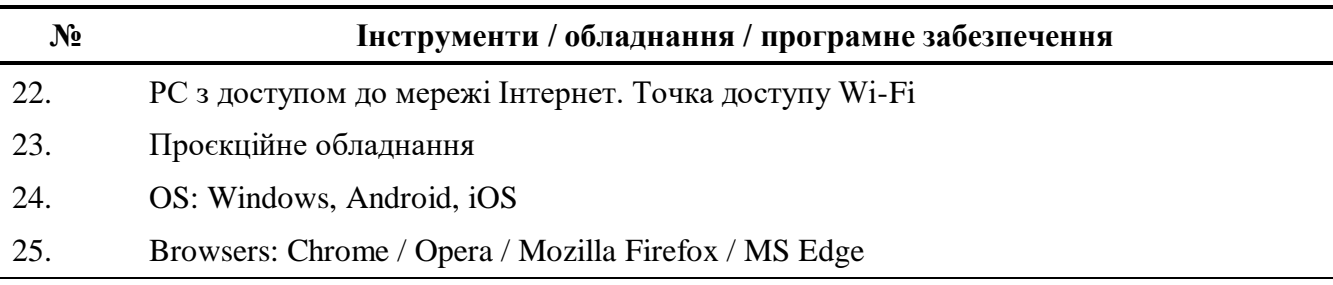

# 5. ПІДСУМКОВИЙ КОНТРОЛЬ

## 5.1. ПЕРЕЛІК ПИТАНЬ ПІДСУМКОВОГО КОНТРОЛЮ

- 1. Що таке Figma?
- 2. Назвіть типи комп'ютерної графіки
- 3. Назвіть переваги та недоліки кожного з типів комп'ютерної графіки
- 4. Що таке текстовий процесор?
- 5. Які основні шаблони документів існують у текстовому процесорі MS Word?
- 6. Які функціональні можливості надає текстовий процесор MS Word для редагування тексту?
- 7. Що таке CMS ?
- 8. Які найвідоміші CMS вам відомі?
- 9. Що таке UI?
- 10. Що таке UX?
- 11. Як співвідносяться UI та UX між собою?
- 12. Опишіть основні етапи побудови сайту?
- 13. Що таке «структура сайту»?
- 14. Що таке «логічна структура сайту»?

## 5.2. ПРИКЛАД ЗАЛІКОВОГО БІЛЕТУ

## **ЗАЛІКОВИЙ БІЛЕТ № 0**

- **Завдання 1:** Які найвідоміші CMS вам відомі?
- **Завдання 2:** Що таке UX?
- **Завдання 3:** Що таке текстовий процесор?

# 6. КРИТЕРІЇ ОЦІНЮВАННЯ ТА ЗАСОБИ ДІАГНОСТИКИ РЕЗУЛЬТАТІВ НАВЧАННЯ

#### ДЕННА ФОРМА

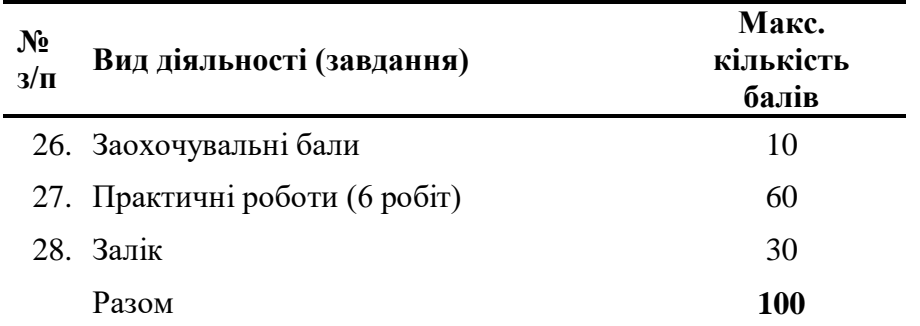

## 6.1. КРИТЕРІЇ ОШНЮВАННЯ ЗАВЛАНЬ ЛЛЯ ЛОСЯГНЕННЯ МАКСИМАЛЬНОЇ КІЛЬКОСТІ БАЛІВ

#### ДЕННА ФОРМА

#### **Заохочувальні бали**

В якості заохочувальних балів студенти можуть отримати 6 балів за умови присутності на всіх без винятку заняттях.

#### **Практична робота**

Розробляється та оформлюється кожним студентом в індивідуальному порядку за індивідуальними завданнями або студент може обрати будь-яку з таблиці п. 4.3. Звіт з виконання практичної роботи подається у вигляді оформленого у MS Word і конвертованого у pdf-формат файлу, який, в свою чергу, завантажується на Moodle кожним студентом.

#### **Самостійна робота**

Засвоєння матеріалу дисципліни, окрім лекційних та практичних занять – тобто, аудиторної роботи – значну увагу студенти повинні приділяти самостійній роботі, основні види якої такі:

- вивчення лекційного матеріалу;
- вивчення рекомендованої літератури;
- самостійне опрацювання методичних матеріалів практичних завдань.

Успішне виконання завдань практичних робіт не можливе без самостійного опрацювання студентами тем п. 4.3. Отже, якість самостійної роботи студентів врахована у балах за практичні роботи.

#### **Критерії оцінювання завдань для досягнення максимальної кількості балів**

Оцінювання практичних робіт здійснюється за показниками, наведеними у таблиці нижче.

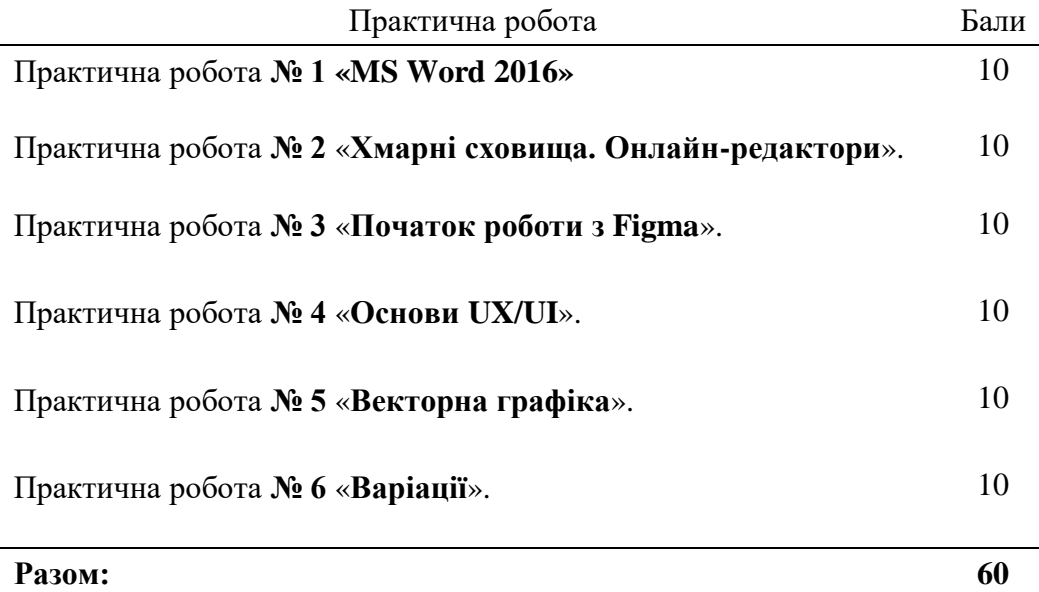

*Максимальна кількість балів (10 балів)* виставляється студенту, який з високою якістю самостійно та в установлений термін виконав весь обсяг практичної роботи та відповів на всі питання, пов'язані з її виконанням..

*За кожну помилку від максимальної кількості балів віднімається 0,5 бала.*

При отриманні незадовільної оцінки студент має право виправити всі помилки, завершити надані завдання або виконати нові варіанти завдань, якщо викладач невпевнений, що студент виконав їх самостійно. Такий варіант пропонується, коли студент має багато пропусків занять.

#### **Залік**

До заліку допускаються студенти, які накопичили не менше 30 балів протягом семестру. Заліковий білет складається з трьох завдань (див. п. 5.2), кожне з яких оцінюється за критеріями, наведеними у таблиці нижче.

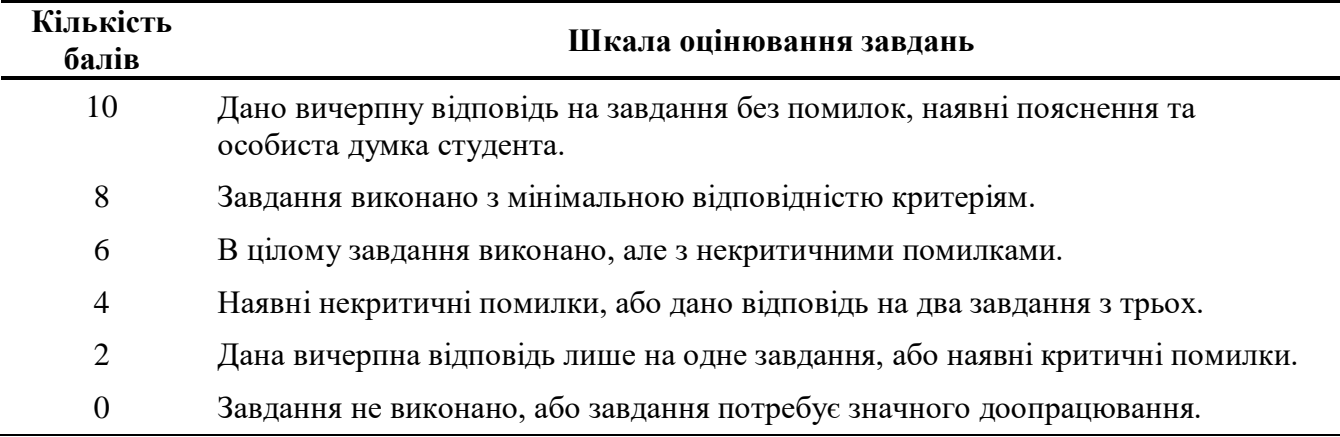

## 7. РЕКОМЕНДОВАНІ ДЖЕРЕЛА ІНФОРМАЦІЇ

## 7.1. ОСНОВНІ

- 1. Левченко Олександр Миколайович Культура роботи з текстовими документами 2018.
- 2. Jaime UX Strategy: Product Strategy Techniques for Devising Innovative Digital Solutions 2nd Edition 2021
- 3. Гевін Емброуз, Найджел Оно-Біллсон Основи. Графічний дизайн 01. Підхід і мова 2019

## 7.2. Додаткові

- 4. Еллен Лаптон, Дженніфер Коул Філліпс Основи. Графічний дизайн 04: Нові основи 2020
- 5. Scott Sullivan Designing for Wearables: Effective UX for Current and Future Devices 1st Edition 2018
- 6. Brian Messenlehner, Jason Coleman Building Web Apps with WordPress: WordPress as an Application Framework 2nd Edition 2019.
- 7. Медвінський С. В. Використання динамічних біометричних показників для авторизації користувачів. *Могилянські читання – 2022* : тези доп. XXV Всеукр. наук. метод. конф. Миколаїв, 7–11 листоп. 2022 р. Миколаїв : Чорном. нац. ун-т ім. Петра Могили, 2022. С. 73–75.